## EP-KursAdmin 2000

 är fjärde generationens kursadministrativa system med namnet "EP-KursAdmin". Det är en s. k. "äkta" client-server-lösning. Systemet är utformat att fungera som en "kursadministrativ plattform" vilket innebär att mycket stora delar av dess affärslogik återfinns i dataservern i stället för i själva applikationsprogrammet. Genom denna öppna lösning erhålls mycket goda möjligheter till kundanpassningar. Systemets funktionalitet är baserad på erfarenheter från ett stort antal kursverksamheter genom åren med början år 1986.

## **Användarmålgrupp**

**EP-KursAdmin 2000** är konstruerat för utbildningsföretag, seminariearrangörer, vissa skolor som inte arbetar med enbart fasta scheman, studieförbund och andra institutioner som tillhandahåller någon form av lärarledd utbildning. Produkten kan även användas av ett företags personalavdelning

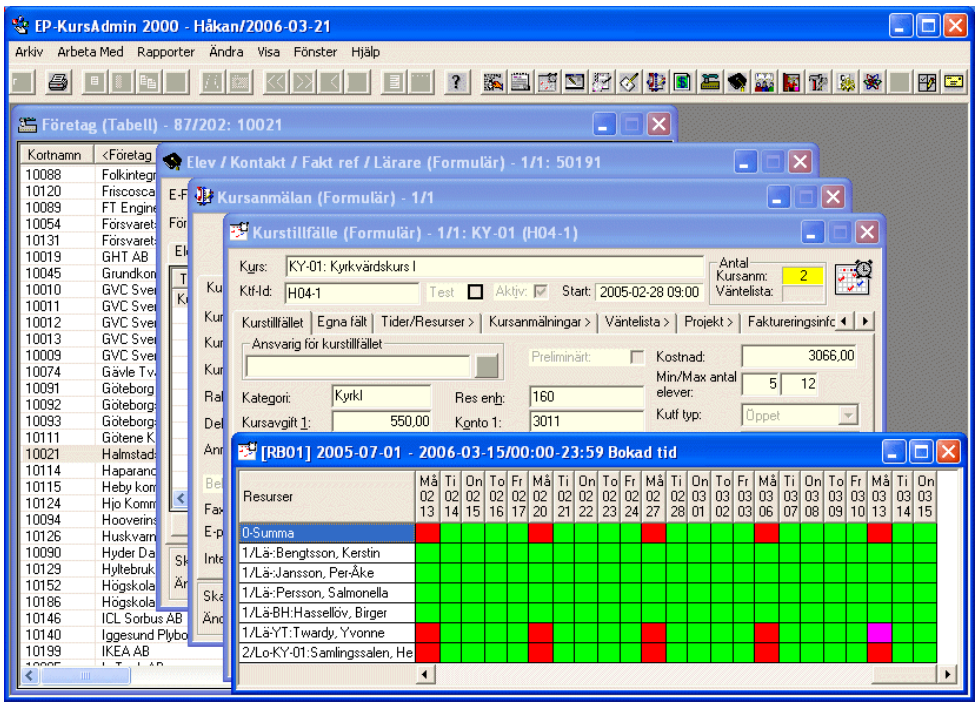

för att planera, genomföra och dokumentera personalens utbildningar. Eftersom systemet är en s. k. client-server-lösning är det dessutom lämpat för användning vid geografiskt spridd verksamhet och långsamma nätverk.

Inom produkten finns även ett lättanvänt marknadsstödshjälpmedel med funktionalitet för kontaktarbete mot presumtiva kunder. Därmed är systemet intressant även för säljare av utbildningar.

## **Allmän beskrivning**

- Systemet är ett äkta MDI-system. Detta ger dig möjlighet att arbeta helt händelsestyrt med både planerade och spontana arbetsmoment samtidigt. Exempel: Du håller på med inplanering av utbildningar och samtidigt och utan att behöva avbryta något påbörjat arbete tar du emot ett telefonsamtal från en kund som medför att du registrerar kunden och eleven och en kursanmälan.
- Användarvänlig och intuitiv bilddialog gör att du kommer igång mycket snabbt. I början använder du starthjälpen "Komma i gång med EP-KursAdmin 2000" där du vägleds steg för steg.
- Snabblänkar mellan fönstren förenklar arbetet och ger stor överskådlighet. Arbetsytan (i programfönstret) kan kompletteras och sparas per användare för automatisk disposition vid inloggning. Även alla tabellutseenden kan anpassas och sparas per användare.
- Alla register innehåller ett antal rubricerbara och sökningsbara extra fält för lagring av egna uppgifter utöver standardfält.
- Det finns extremt goda sökmöjligheter genom att du kan söka på i princip alla registerfält samtidigt. På flikfönster får du tabelluppställningar på underliggande objekt. Du kan t. ex. på ett företag se alla till företaget knutna elever från dessa kan du direkt se resp. elevs kursanmälningar.

### **Kundregister**

- Kundregistret är organiserat i två nivåer: företagsregister och elevregister. Ett företag kan kopplas till annat företag som är moderorganisation och även till ännu ett annat företag om detta ska vara fakturamottagare. Ett företag kan även förses med en kundkategori och en branschtillhörighet.
- Per företag finns översiktsinformation att användas vid kundkontakt. "Ekonomiöversikt" visar all köpt utbildning med nettobelopp, verkliga rabatter och summor. "Dokumentöversikt" innehåller alla dokument som framställts till personer inom företaget.
- En elev kan vara "fristående" privatelev eller kopplad till ett företag. Person i elevregistret kan samtidigt vara systemanvändare, elev, kontaktperson, lärare och fakturareferens.
- Elever (personer allmänt) kan förses med flera elevkategorier som sedan kan användas för utsökning vid marknadsbearbetning.
- Funktionalitet finns för att enkelt byta företagstillhörighet på en elev och för att slå ihop dubbletter av företag och elever till enstaka sådana, allt med korrekt hantering av statistik.
- Elev kan kopplas till godtycklig kontaktperson, som då kan fungera som dokumentmottagare i elevens ställe.
- Företag eller person i elevregistret kan ringas upp på telefon eller tillsändas e-post direkt från resp. registerfönster.
- Postort och, vid utländsk adress även land, kan erhållas automatiskt efter angivet postnummer vid registrering av adressuppgifter.

### **Kurser och kurstillfällen**

- En kurs har ett eller flera kursgenomföranden, s. k. kurstillfällen. Till dessa görs sedan anmälningar av elever ("kursanmälningar").
- Särskilt textavsnitt "Intygstext" lagrat per kurs eller per projekt kan användas som specifikationsdel på kursintyg / diplom. Själva dokumentet definieras som mall i MS Word. På liknande sätt kan ett textavsnitt "Beskrivning" lagras för att användas som del i kurskatalog.
- En självunderhållande kalender finns tillgänglig vid uppläggning av kurstillfällen. Via denna kan du bl. a. studera resursbeläggningar grafiskt.
- Kurstillfällen kan planeras in i tiden utan några tidsmässiga begränsningar. Kopieringsfunktioner hjälper dig att lägga in repetitiva tider. Ett kurstillfälle kan såväl flyttas som kopieras i tiden med hela sin tidplan och sina bokade resurser.
- Genom begreppet "Projekt" kan man hantera grupper av kurstillfällen hörande till olika kurser. Därvid kan i samma handgrepp kursanmälningar göras till projektet och dess kopplade kurstillfällen.
- Du kan knyta resurser i form av lärare, lokaler och utrustningar till varje kurstillfälle. Dessa resurser kan bokas helt utan begränsningar och oavsiktliga dubbelbokningar kan inte förekomma.

### **Dokumentframställning**

- MS Word är integrerat direkt i systemet vid framställning av dokument och vissa elevrelaterade rapporter. Övriga rapporter framställs via den medföljande rapportgeneratorn Reportpro.
- Personliga dokument som t.ex. kurskallelse kan adresseras till elevs hemadress eller vid företagsansluten elev till eleven på företagets adress. Vid användning av s. k. kontaktperson kan en sådan fungera som dokumentreferens och vara mottagare av dokumenten i stället för eleven själv.
- Kurskallelser och kursbekräftelser kan sändas till elev i form av e-postmeddelande med ev. bilagor som exempelvis vägbeskrivning för kurslokal. Detta kan ske automatiskt via SMTP-server eller som standardbrev via MS Word om elev saknar e-postadress.
- Kursintyg / diplom för kursdeltagare kan, om sådan princip önskas, villkoras till uppgift om godkänt resultat på kursanmälan för att skrivas ut.
- Deltagarförteckningar och personlig namnskylt och bordsnamnskylt kan erhållas automatisk för kursdeltagare med hjälp av mallar i MS Word.

### **Anmälningsfunktioner**

- Kursanmälning kan göras utifrån given elev mot ett eller flera kurstillfällen/projekt eller utifrån givet kurstillfälle / projekt mot en eller flera elever.
- En kursanmälan kan i stället för att avse en enstaka specificerad elev via kontaktperson avse ett antal ospecificerade kursdeltagare.
- Upp till tre olika kursavgifter kan separat hanteras för kursanmälan och dessa kan visas specificerade på faktura. Varje avgift kan knytas till en egen momsprocentsats. I företagsregistret registrerad kundrabatt påverkar kursanmälningarna för företagets elever automatiskt.
- En kursanmälan kan via särskilda funktioner flyttas från ett kurstillfälle till ett annat eller tas bort. Man har möjlighet att få automatisk fakturering av omboknings- eller avbokningsavgifter. Vid av- och ombokningar ser systemet till att kreditfakturor och korrigerade fakturor skapas automatiskt om så önskas.
- Intresseanmälan kan användas som väntelista inför kursanmälan eller för att mäta efterfrågan på viss kurs eller visst projekt. Intresseanmälningar kan organiseras med hänsyn till anmälningsdatum eller med hjälp av särskild prioriteringskod.

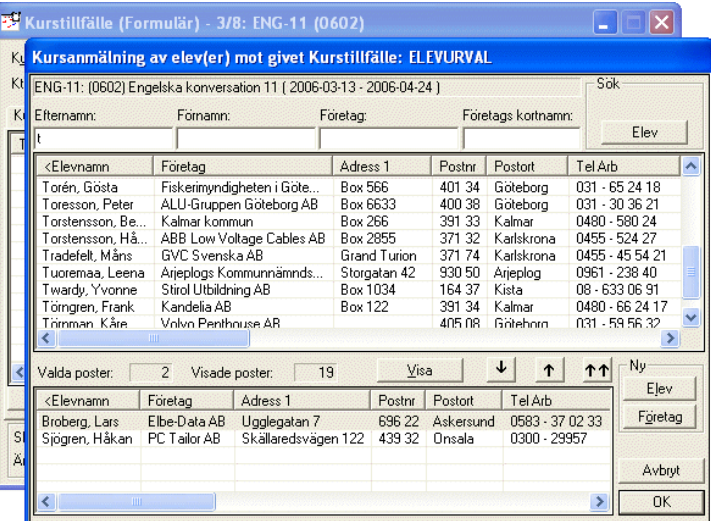

- Väntelista fungerar som intresseanmälan men mot ett visst kurstillfälle. En sådan påverkas automatiskt vid en överbokning och vid annullering av en kursanmälan. Vid annullerad kursanmälan (avbokning) kan från väntelista nästa kursanmälan hämtas automatiskt, "som står på tur".
- Kursanmälningar kan tas in via webbapplikation. Via särskild funktionalitet godkänds och kompletteras anmälningarna innan elev- och anmälningsuppgifter kommer in i systemets register.
- Faktureringsgrundande uppgifter på en kursanmälan kan ändras även om kursanmälan fakturerats. Därvid skapas kreditfaktura och, om så önskas, ny ersättande faktura automatiskt. Principen är att "källan" till ett uppkommet faktureringsfel rättas varvid faktureringen automatiskt korrigeras.
- Efterregistrering på kursanmälningar kan göras av närvarotid och för att markera godkänt/ej godkänt resultat. Det sistnämnda kan kopplas som villkor för att få ut kursintyg / diplom.

## **Fakturering**

- Kursanmälningars deltagaravgift eller kurstillfälles/projekts framförhandlade totalpris (s. k. kurstillfälle- eller projektdebitering) är faktureringsgrundande. Upp till tre parallella avgifter med relaterade momsprocentsatser kan användas/rubriceras samtidigt, t. ex. "Utbildning", "Kost" och "Material".
- Samlingsfaktura kan erhållas per kurstillfälle/projekt och företag eller per tidsperiod och företag. Om fakturareferens angetts sker uppdelning av fakturor med hänsyn till detta. Fakturorna är tydligt specificerade med utbildningens namn och tidpunkt och kursdeltagarnas namn.
- Kunds ordernummer kan anges på kursanmälan eller på kurstillfälle/projekt och visas då på fakturan.
- Fakturor kan förses med till eleven hörande företags adress, annat företags adress eller kursdeltagares privata adress.
- På ett visst företag kan generell hänvisning läggas in som innebär att annat företag (t. ex. koncernkontor) alltid blir fakturamottagare i dess ställe.
- Fria fakturarader som enbart textrader eller text/beloppsrader kan läggas upp godtyckligt både på kursanmälan som vid projekt- eller kurstillfälledebitering.
- Fakturering kan delas upp godtyckligt enligt fritt bestämd tidplan (avropsförfaranden, hyreskaraktär, förskott eller efterskott etc.).
- Fakturering av anmälningsavgift, vilken är en ej återbetalningsbar del av kursavgiften, kan göras automatiskt direkt efter gjord kursanmälan.
- Provfakturering kan göras för att i förväg se fakturadispositioner och övrigt utfall av fakturering utan att några "produktionsregister" påverkas.
- Fakturor, som produceras i samma beräkningsomgång, kan förses med en generell avgift/generellt belopp med tillhörande spontant komponerad text. Till beloppet kan valfri momssats kopplas. Även en generell anmärkningstext kan anges på en sådan omgång fakturor.
- Kopplingar till ett flertal kända externa fakturerings- och ekonomisystem finns färdiga. Vid användning av dessa bortfaller faktureringsarbetet helt som arbetsmoment, vilket innebär en mycket stor tidsvinst! Förutom automatisk fakturering sker även automatisk överföring till kundreskontra och bokföring.

### **Rapporter**

- Rapportgenerator i s. k. runtime-utförande (befintliga rapporter kan köras, men ej förändras) och ett stort antal standardrapporter medföljer systemet.
- Kundanpassade rapporter kan göras med leverantörens hjälp eller av kunden själv om den kompletta rapportgeneratorn "Reportpro" (tilläggsmodul) av kunden anskaffas och används.
- Det är fullt möjligt att använda en valfri rapportgenerator som fungerar mot MS SQL Server. Genom dokumentationen för rapportvyer framgår hur informationen är redigerad och åtkomlig.

## **Övrigt**

- Marknadsföringsaktiviteter registreras i ett elevaktivitetsregister, varvid elevregistret kan användas som ett kombinerat elev- och marknadsföringsregister.
- En intern meddelandefunktion finns, som gör det möjligt att skicka meddelanden mellan användare av systemet.
- Händelse/meddelandehantering för att skicka meddelanden mellan systemets användare. Systemet genererar även automatiskt meddelanden riktat till t.ex. lärare och kursansvariga.
- Behörighet av tre olika slag kan sättas individuellt för varje systemanvändare.
- Extra resursbegrepp som t. ex "kursgrupp" eller "ämne" kan användas. Genom detta finns möjlighet att framställa scheman av "skolmodell" och att kunna på ett sådant visa olika ämnen under olika tider för ett kurstillfälle som varar under lång tid, t. ex. en termin.
- Ett inom systemet internt meddelandesystem gör det möjligt att sända meddelanden till andra användare. Även vid tillfället ej påloggade användare får meddelandet vid nästa påloggning. Enstaka eller kategorier av användare kan vara mottagare.

Fotnot: För att få tillgång till vissa av i avsnitten ovan beskrivna funktioner, krävs att nödvändiga tilläggsmoduler ingår i systemet.

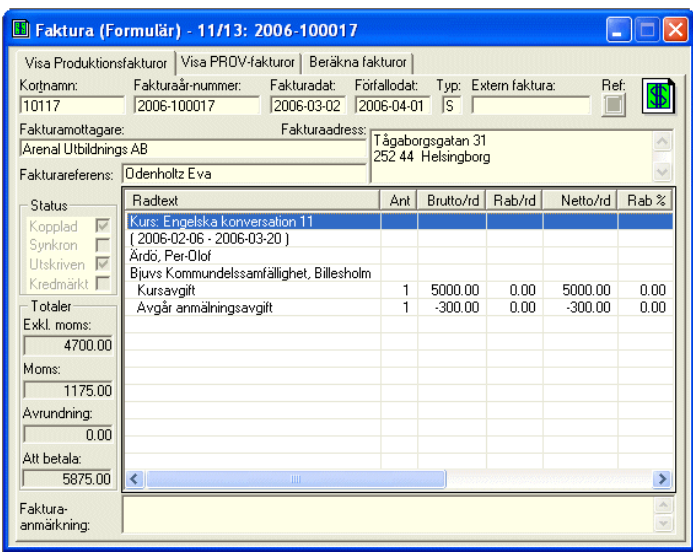

### **Moduler**

- EP-KursAdmin 2000 Grund: Grundmodul som krävs i alla installationer. 2 nätverksanvändare ingår i grundutförandet. Utbyggnad kan göras till önskat antal användare. Rapportgenerator i runtime-utförande och ett stort antal standardrapporter ingår.
- EP-KursAdmin 2000 Anmälningsavgift: Hanterar del av kursavgiften som automatiskt genererad anmälningsavgift, som debiteras direkt efter kursanmälan. Ger även korrekt hantering av de båda avgiftskomponenterna vid annullering och ombokning av kursanmälan. Kräver tilläggsmodulen "Faktura Avancerad" för att användas.
- EP-KursAdmin 2000 Dokument: Hanterar externa dokument (bekräftelser, kallelser, kursintyg, kurskatalogsidor och namnskyltar). Kan vid utskrift samverka med t.ex. MS Word. Dokumenten kan i stället ersättas av automatiska e-postmeddelanden med standardiserat innehåll.
- EP-KursAdmin 2000 Excelkoppling: Möjliggör export direkt från ett fönster med urval av data till MS Excel. Man kan även via rapportdialogen exportera en "rapport" till Excel eller till en csv-fil (textfil).
- **EP-KursAdmin 2000 Faktura**: Hanterar fakturering med samfaktureringsmöjlighet per kundföretag/period, per kurstillfälle/period och per elev/period. Förutom fakturering av kurser kan automatiskt administrationsavgifter faktureras för av- och ombokningar av kursanmälningar.
- EP-KursAdmin 2000 Faktura Avancerad: Ger möjligheter till provfakturering och användning av debiteringsplaner för periodiserad fakturering med uppdelning på olika mottagare. Ger även möjlighet att fakturera "vad som helst", som t. ex. månadshyror för lokal, förberedelsetid och material. Kräver ovanstående tilläggsmodul för att kunna användas.
- EP-KursAdmin 2000 Fakturakoppling: Kopplingar till externa fakturerings- och ekonomisystem för helautomatisk hantering av fakturering och redovisning. Externt ekonomisystem förses automatiskt med kund- och artikelinformation förutom fakturainformation.
- EP-KursAdmin 2000 Kursutvärdering lexternl: Bygger på webbgränssnitt som möjliggör inrapportering av utvärderingar via Internet/intranät. Hanterar färdig utvärderingsinformation till/grunddata från EP-KursAdmin. Innehåller även administrationsgränssnitt och med möjligheter att se statistik direkt via webben. Kräver ovanstående tilläggsmodul för att kunna användas.
- EP-KursAdmin 2000 Kursutvärdering (intern): Ger möjlighet att per kurstillfälle lagra medelvärden för frågor rörande "Kurstillfälle", "Lärare" och "Lokal". På rapporter sammanställs utvärderingar på olika sätt.
- EP-KursAdmin 2000 Marknadsföringsstöd: Innehåller ett lättanvänt marknadsföringshjälpmedel. Används för kundkontaktarbete med automatisk bevakning och för initiering och uppföljning av selektiva utskick. Fungerar tillsammans med MS Word och e-postprogram. I modulen ingår bl. a. funktionen "Ekonomiöversikt" och "Dokumentöversikt" som ger ekonomiskt underlag och överblick rörande utsända dokument vid säljkontakter.
- **EP-KursAdmin 2000 Rapportgenerator**: Innehåller en komplett rapportgenerator med vars hjälp användaren själv kan komponera rapporter.
- EP-KursAdmin 2000 SMTP-Mail: Avancerad hantering av utskick av elevdokument via e-post. Använder SMTP-server för utskicken. Möjlighet att förhandsgranska meddelanden med hantering av bilagor.
- **EP-KursAdmin 2000 Tidsbokning**: Innehåller funktioner för tidsbokning av resurser vid tidplanering av kurstillfällen. Användning av denna modul ger möjlighet att skriva ut t. ex. lärarscheman och individuella scheman för elever.
- EP-KursAdmin 2000 Webbanmälan: Innehåller funktioner för att kunna hantera intresseanmälningar och kursanmälningar från webbapplikation. Här ingår en ASP-applikation som kan användas för visning av kursutbud med koppling till kursanmälan via webben.

#### **Startpaket för den minsta verksamheten**

 EP-KursAdmin 2000 Start: Ett system innehållande systemmodulerna "Grund", "Dokument", "Excelkoppling" och "Faktura" för den allra minsta kursadministrationen. Detta är ett lågprisalternativ för en ensam användare (support och underhåll ingår inte), som själv installerar och sätter igång med sin systemanvändning m. h. a. ett komma-igång-dokument. Användaren installerar också själv databasen "Microsoft SQL Server Express", som är kostnadsfri. Det finns möjlighet att i ett senare skede uppgradera systemet till "komplett system" med fler användare och systemmoduler.

#### **Systemkrav för dataserver**

Microsoft SQL Server 2000 / 2005 / 2008.

#### **Systemkrav för klientdator**

PC med Windows XP / Vista / 7.

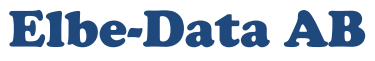

Ugglegatan 7 696 33 Askersund 28 0583 - 370233 [info@elbe-data.se](mailto:info@elbe-data.se) www.elbe-data.se/sv/produkter/epk2000